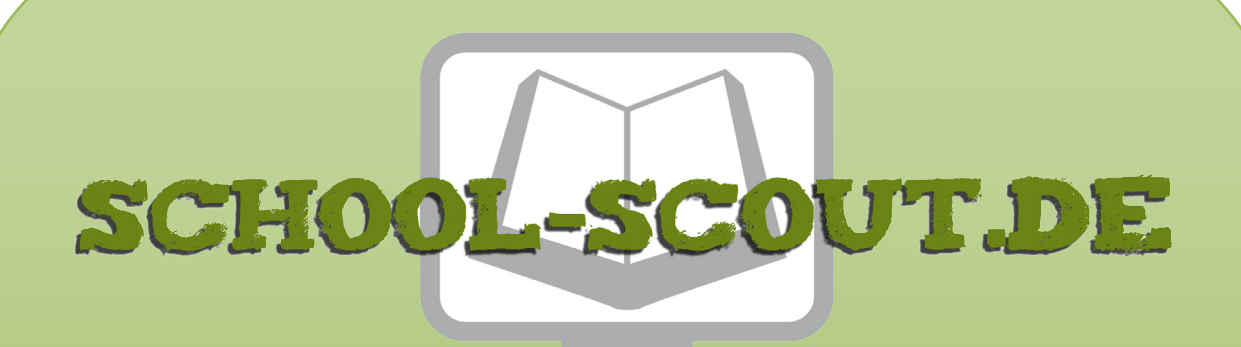

## **Unterrichtsmaterialien in digitaler und in gedruckter Form**

# **Auszug aus:**

Allgemeinwissen fördern WIRTSCHAFT

**Das komplette Material finden Sie hier:**

[School-Scout.de](http://www.school-scout.de/69546-allgemeinwissen-foerdern-wirtschaft)

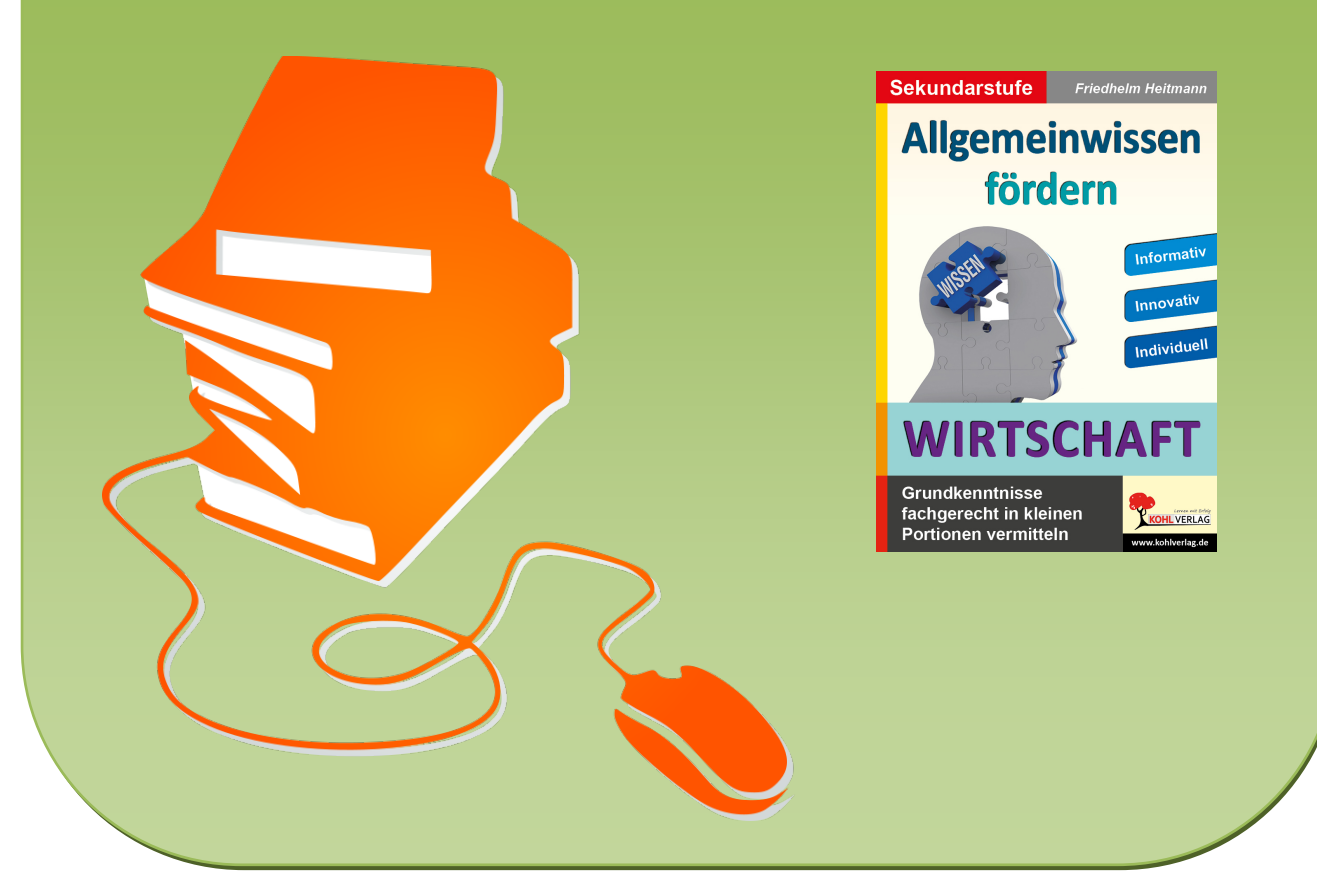

© Copyright school-scout.de / e-learning-academy AG – Urheberrechtshinweis (® erser Material-Vorschau sind Copyright school-scout.de / e-learning-academy AG – Urheberrechtshinweis<br>Iearning-academy AG. Wer diese Vorschause

# **Inhalt**

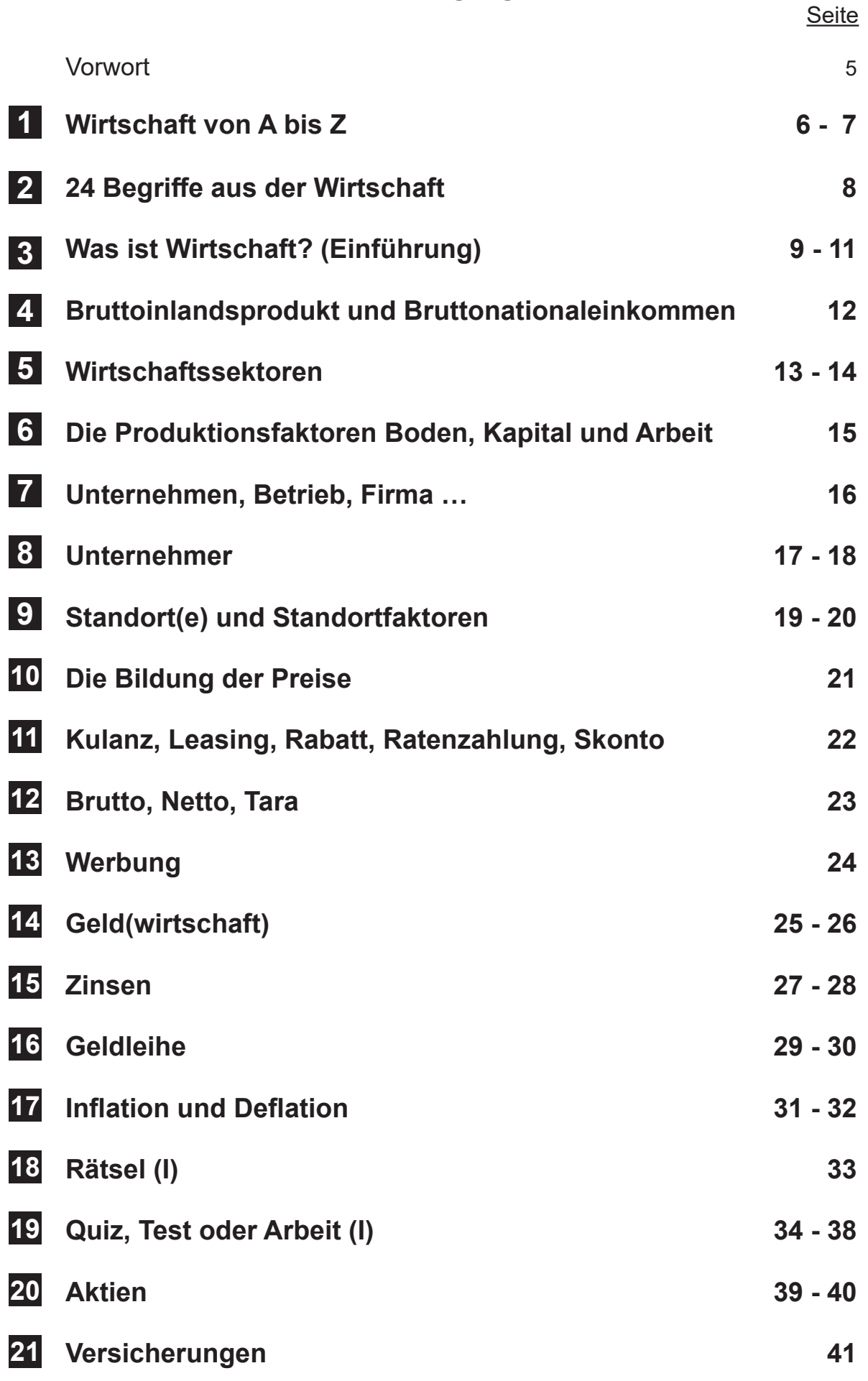

# **Inhalt**

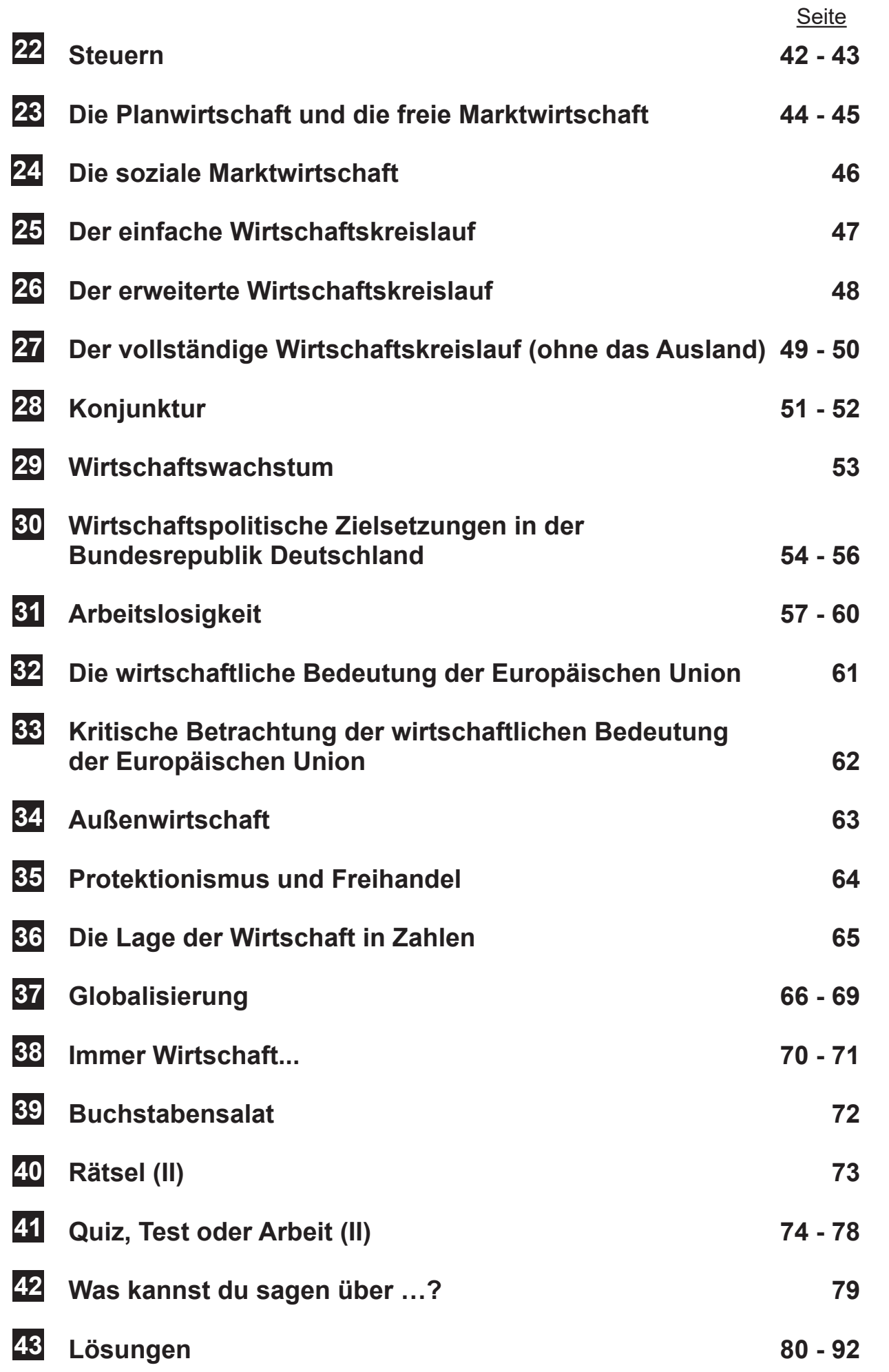

# **Vorwort**

Liebe Kolleginnen, liebe Kollegen,

das Thema Wirtschaft ist bedeutsam, denn es betrifft das Leben der Menschen. Dennoch wurde und wird dem Thema Wirtschaft in den meisten deutschen allgemeinbildenden Schulen allenfalls eine untergeordnete Bedeutung sowie Rolle beigemessen. Beklagt wird in der Öffentlichkeit, dass es Heranwachsenden am Ende ihrer Schulzeit erheblich bereits an einfachen wirtschaftlichen Kenntnissen mangelt.

In dieser Hinsicht versucht der vorliegende Band abzuhelfen. Zielsetzungen des Bandes sind die Vermittlung, Festigung und Überprüfung elementarer wirtschaftlicher Kenntnisse. Diese können den Heranwachsenden im späteren Leben eine wichtige Hilfe zum Allgemeinverständnis und zur Bewältigung von Lebenssituationen sein. Die dargebotenen Materialien sind bestimmt für den Einsatz in der Sekundarstufe I. Die in der präsentierten Materialsammlung behandelten Einzelthemen können erweitert, die Inhalte vertieft werden. Weitere wirtschaftliche Einzelthemen lassen sich hinzufügen.

Viele Erfolge bei der Verwendung der im Band enthaltenen Materialien wünscht Ihnen das Team des Kohl-Verlages und

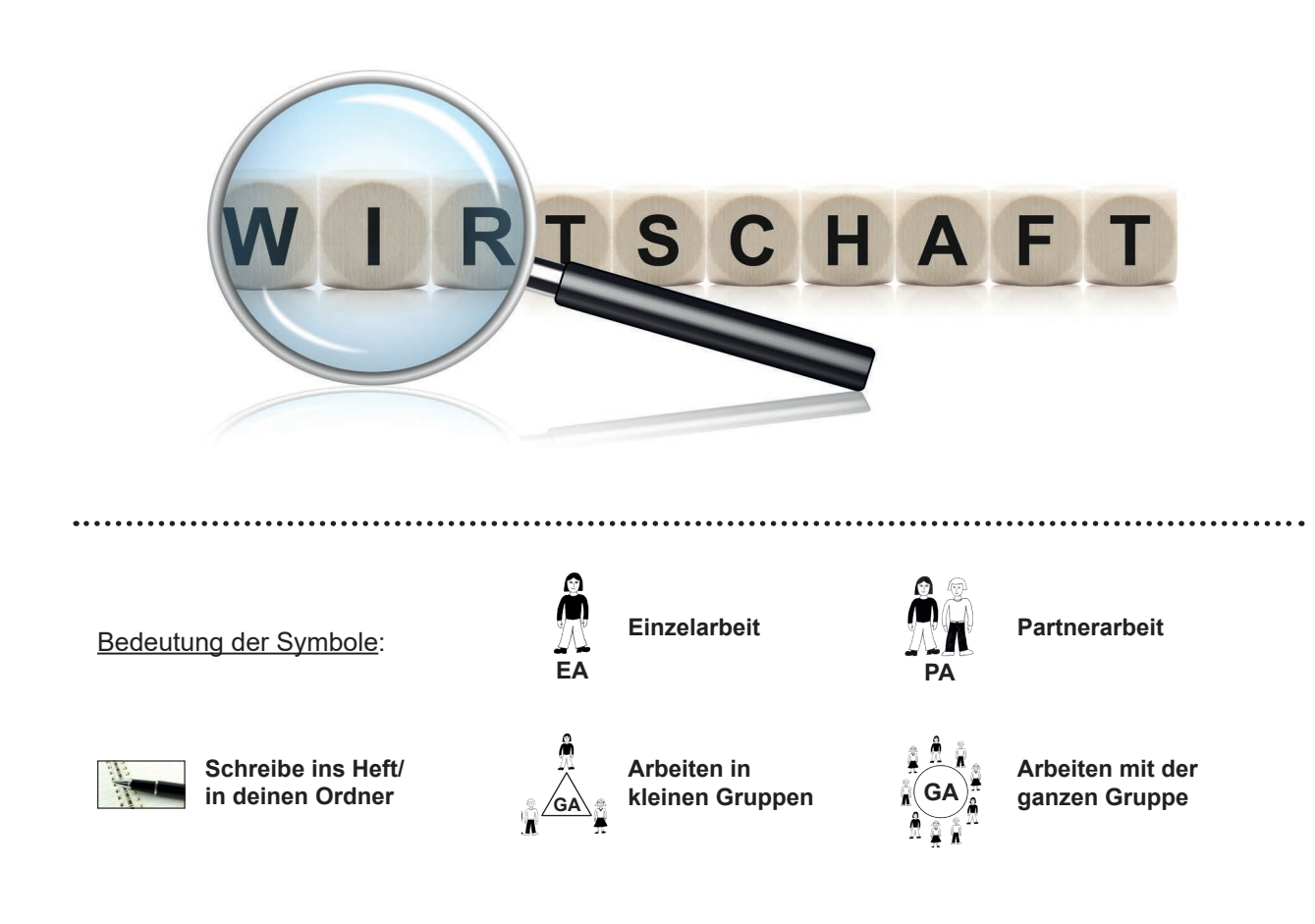

# **Friedhelm Heitmann**

## **1 Wirtschaft von A bis Z**

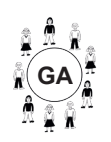

**Aufgabe 1:** *Wir sammeln gemeinsam Wörter zum Thema Wirtschaft, die mit folgenden Buchstaben beginnen. Welche Wörter fallen dir ein?* 

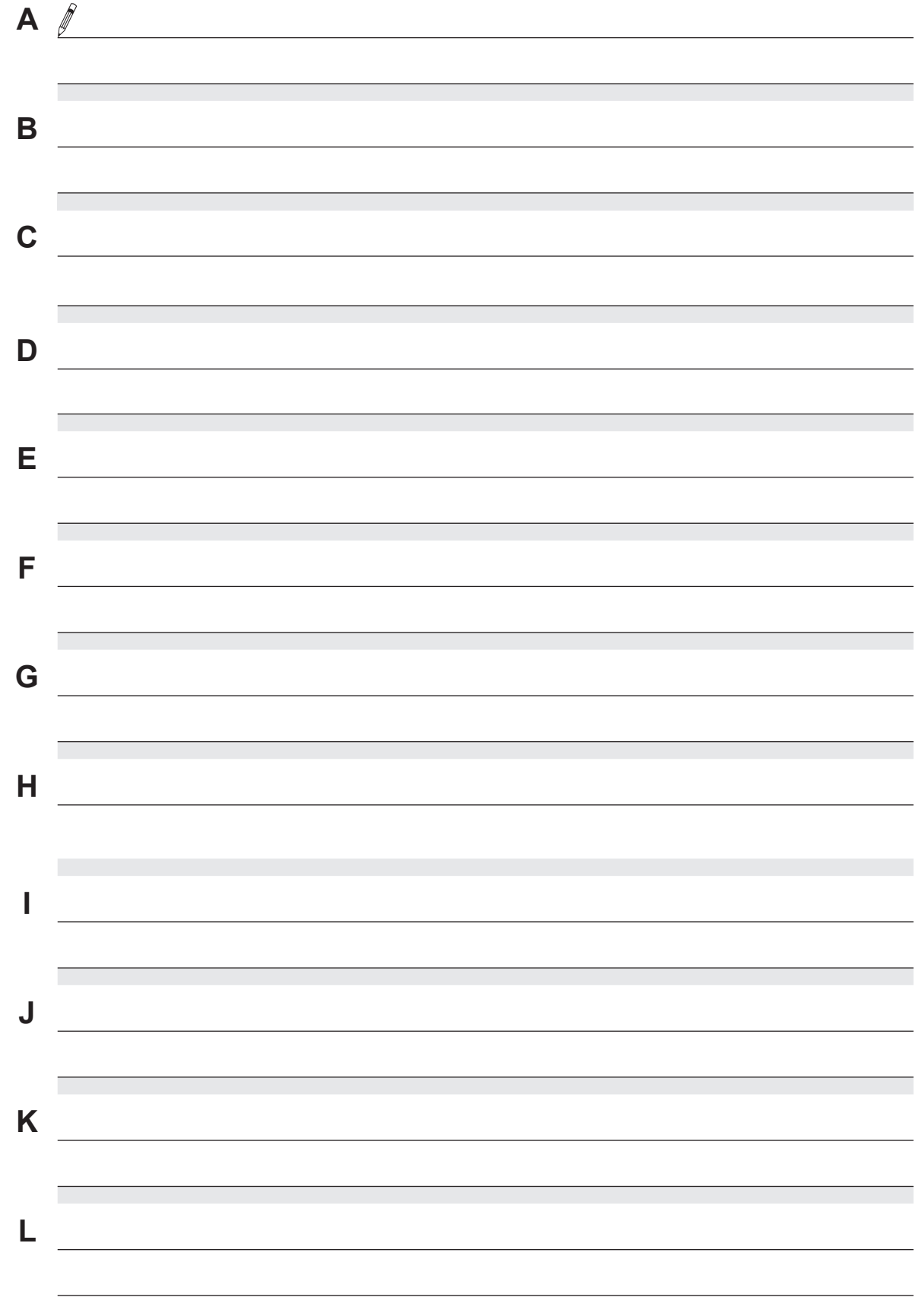

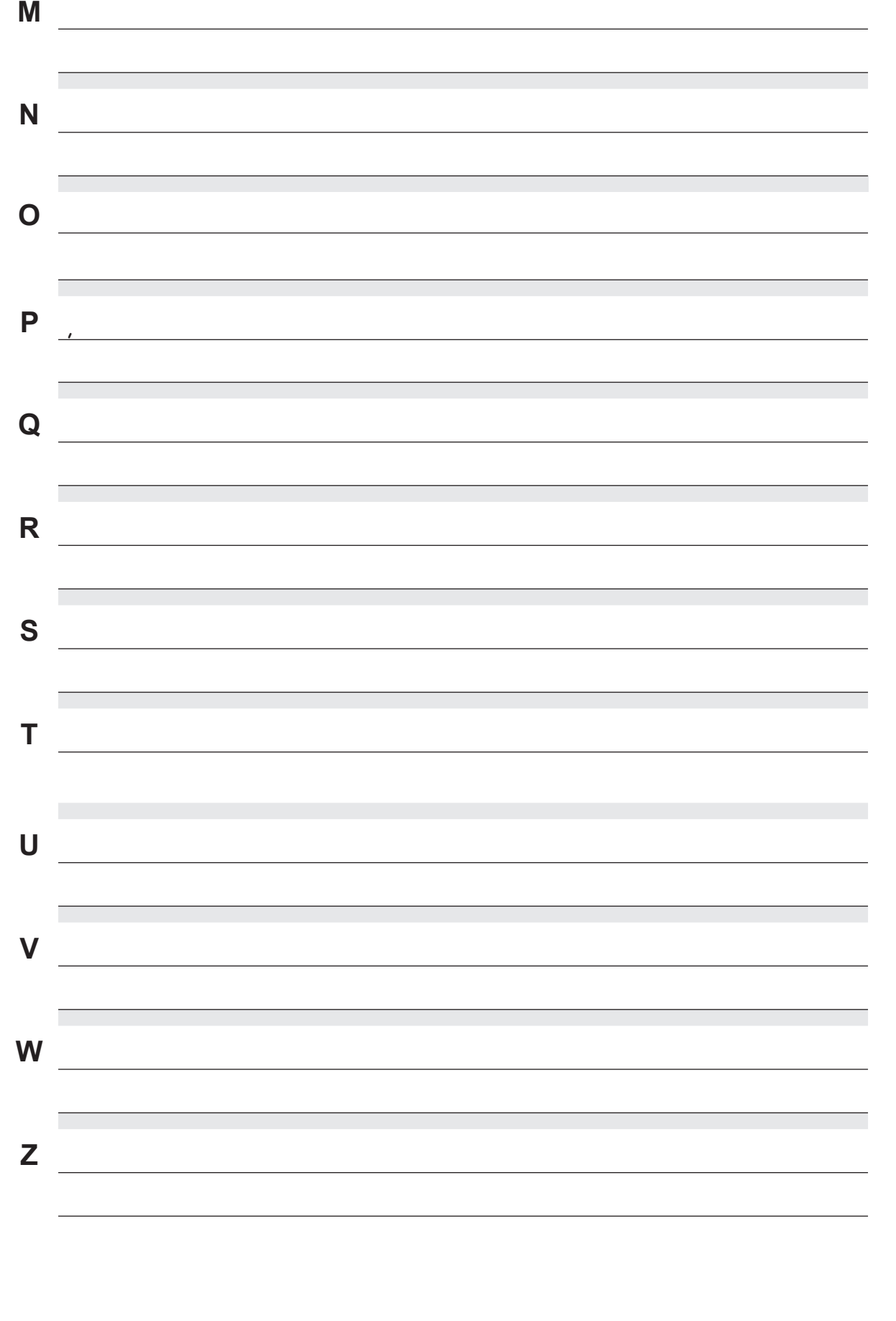

## **2 24 Begriffe aus der Wirtschaft**

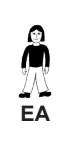

**Aufgabe 1:** *Hier sind 24 Begriffe aus dem Bereich Wirtschaft gesammelt.*

- **a)**Markiere die Begriffe, deren Bedeutung du verstehst.
- **b)**Schreibe die Begriffe in dein Heft und erkläre sie kurz
- **c)** Schlage die Bedeutung der unbekannten Begriffe in Büchern oder im Internet nach.

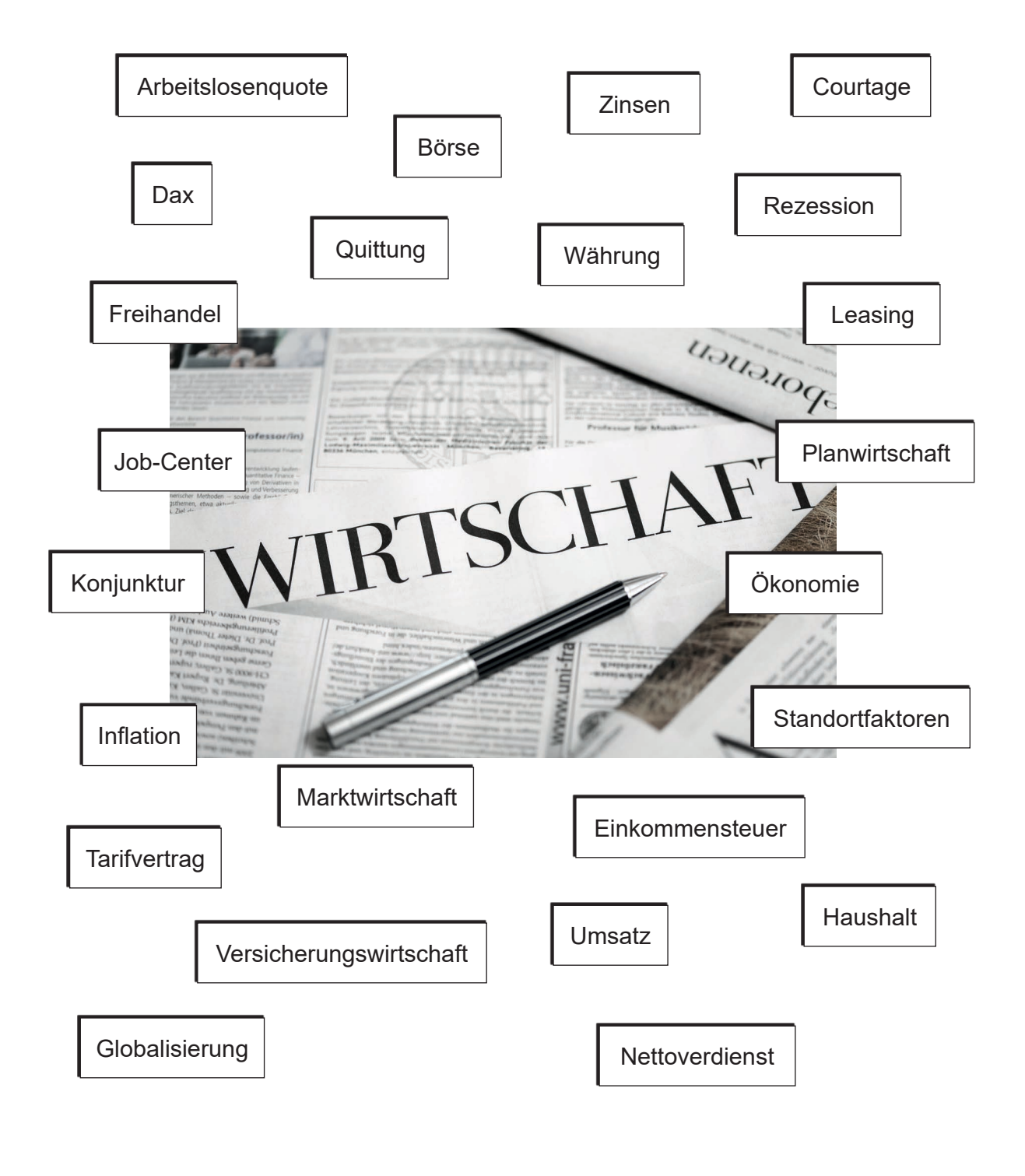

## **Allgemeinwissen Wirtschaft**

## **Grundkenntnisse fachgerecht in kleinen Portionen vermitteln**

2. Digitalauflage 2020

© Kohl-Verlag, Kerpen 2017 Alle Rechte vorbehalten.

Inhalt: Friedhelm Heitmann Redaktion: Kohl-Verlag Coverbild: © vege - fotolia.com Grafik & Satz: Kohl-Verlag

#### **Bestell-Nr. P12 021**

#### **ISBN: 978-3-96040-812-3**

#### **Bildquellen:**

S. 5: © Torbz - adobeStock.com – S. 8: © drubig-photo - adobeStock.com – S. 9: © Michal S Schwarzer - adobeStock.com – S. 12: © Michal Schwarzer - adobeStock.com – S. 12: © stadrate - adobeStock.com – S. 12: © Michal Schw

#### **© Kohl-Verlag, Kerpen 2020. Alle Rechte vorbehalten.**

**Das Werk und seine Teile sind urheberrechtlich geschützt und unterliegen dem deutschen Urheberrecht. Jede Nutzung in anderen als den gesetzlich zugelassenen Fällen bedarf der vorherigen schriftlichen Einwilligung des Verlages (§ 52 a Urhg). Weder das Werk als Ganzes noch seine Teile dürfen ohne Einwilligung des Verlages an Dritte weitergeleitet, in ein Netzwerk wie Internet oder Intranet eingestellt oder öffentlich zugänglich gemacht werden. Dies gilt auch bei einer entsprechenden Nutzung in Schu**len, Hochschulen, Universitäten, Seminaren und sonstigen Einrichtungen für Lehr- und Unterrichtszwecke. Der Erwerber dieses Werkes in PDF-Format ist berechtigt, das<br>Werk als Ganzes oder in seinen Teilen für den Gebrauch un

- **Die einzelnen Seiten des Werkes dürfen als Arbeitsblätter oder Folien lediglich in Klassenstärke vervielfältigt werden zur Verwendung im Einsatz des selbst gehaltenen Unterrichts.**
- **Einzelne Arbeitsblätter dürfen Schülern für Referate zur Verfügung gestellt und im eigenen Unterricht zu Vortragszwecken verwendet werden.**
- **Während des eigenen Unterrichts gemeinsam mit den Schülern mit verschiedenen Medien, z.B. am Computer, Tablet via Beamer, Whiteboard**
- **o.a. das Werk in nicht veränderter PDF-Form zu zeigen bzw. zu erarbeiten.**

**Jeder weitere kommerzielle Gebrauch oder die Weitergabe an Dritte, auch an andere Lehrpersonen oder pädagogische Fachkräfte mit eigenem Unterrichts- bzw. Lehr**auftrag ist nicht gestattet. Jede Verwertung außerhalb des eigenen Unterrichts und der Grenzen des Urheberrechts bedarf der vorherigen schriftlichen Zustimmung des<br>Verlages. Der Kohl-Verlag übernimmt keine Verantwortung fü **Informationen dieser Quellen wird nicht übernommen.** 

**Kohl-Verlag, Kerpen 2020**

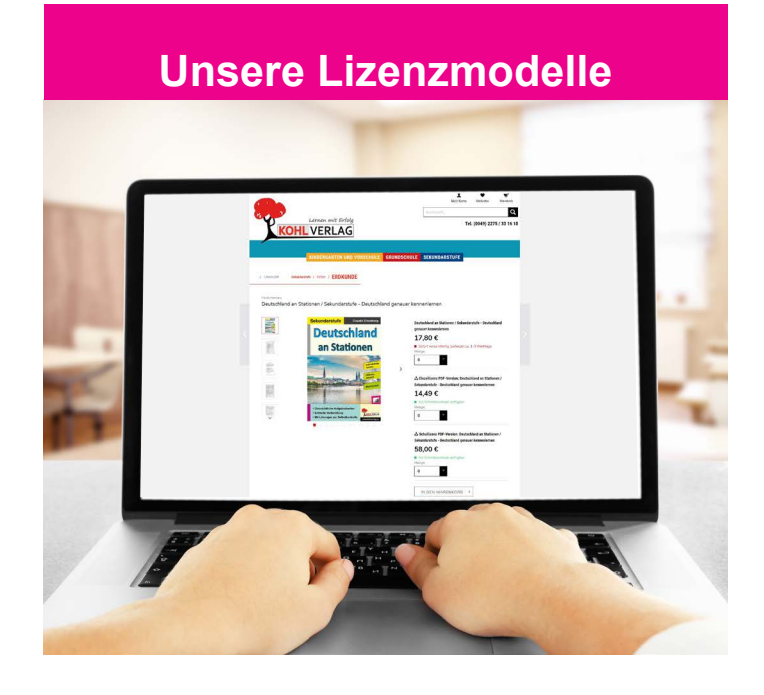

### **Der vorliegende Band ist eine PDF-Einzellizenz**

Sie wollen unsere Kopiervorlagen auch digital nutzen? Kein Problem – fast das gesamte KOHL-Sortiment ist auch sofort als PDF-Download erhältlich! Wir haben verschiedene Lizenzmodelle zur Auswahl:

 $\mathbb{R}^n$ 

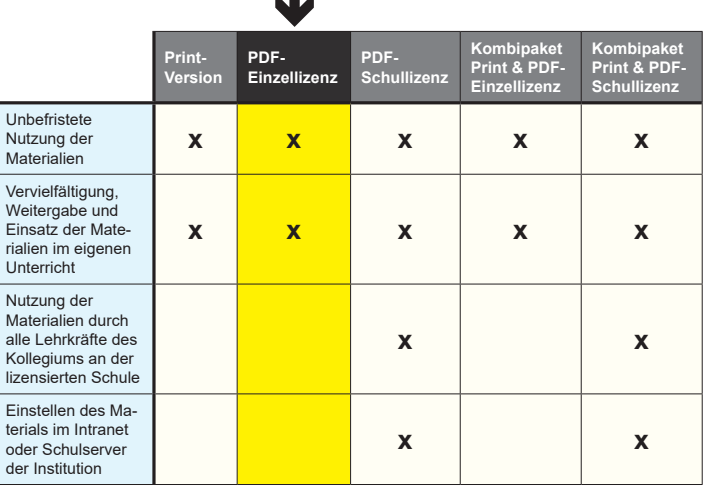

*Seite 2* Die erweiterten Lizenzmodelle zu diesem Titel sind jederzeit im Online-Shop unter www.kohlverlag.de erhältlich.

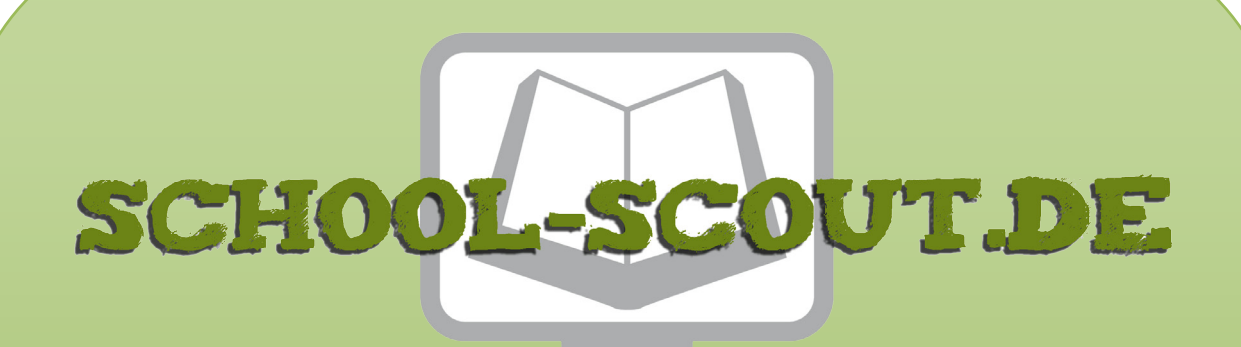

## **Unterrichtsmaterialien in digitaler und in gedruckter Form**

# **Auszug aus:**

Allgemeinwissen fördern WIRTSCHAFT

**Das komplette Material finden Sie hier:**

[School-Scout.de](http://www.school-scout.de/69546-allgemeinwissen-foerdern-wirtschaft)

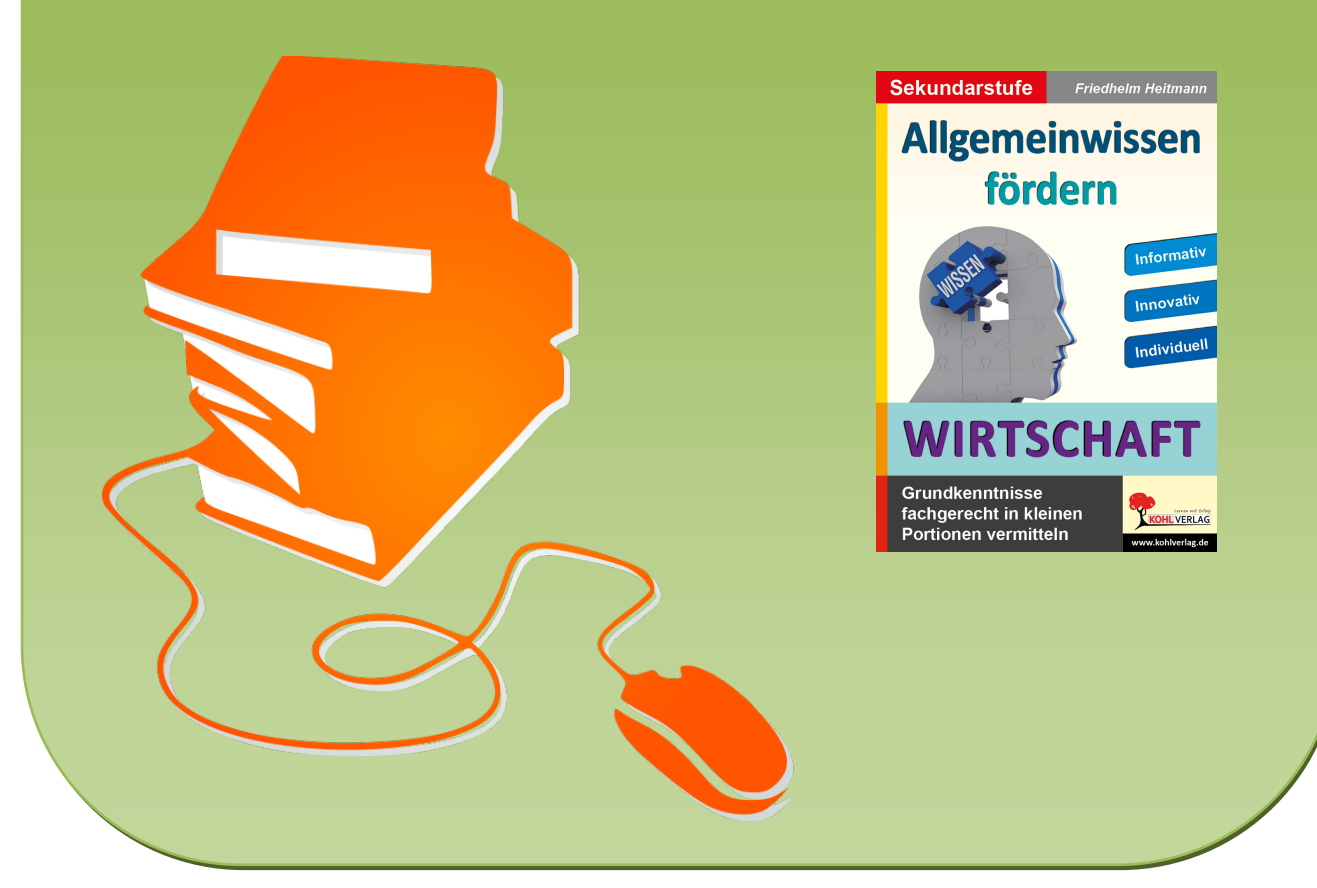

© Copyright school-scout.de / e-learning-academy AG – Urheberrechtshinweis (® erser Material-Vorschau sind Copyright school-scout.de / e-learning-academy AG – Urheberrechtshinweis<br>Iearning-academy AG. Wer diese Vorschause